# **PENENTUAN LOKASI SMP TERDEKAT DI KABUPATEN BANGKA INDUK BERBASIS WEBGIS**

# **SKRIPSI**

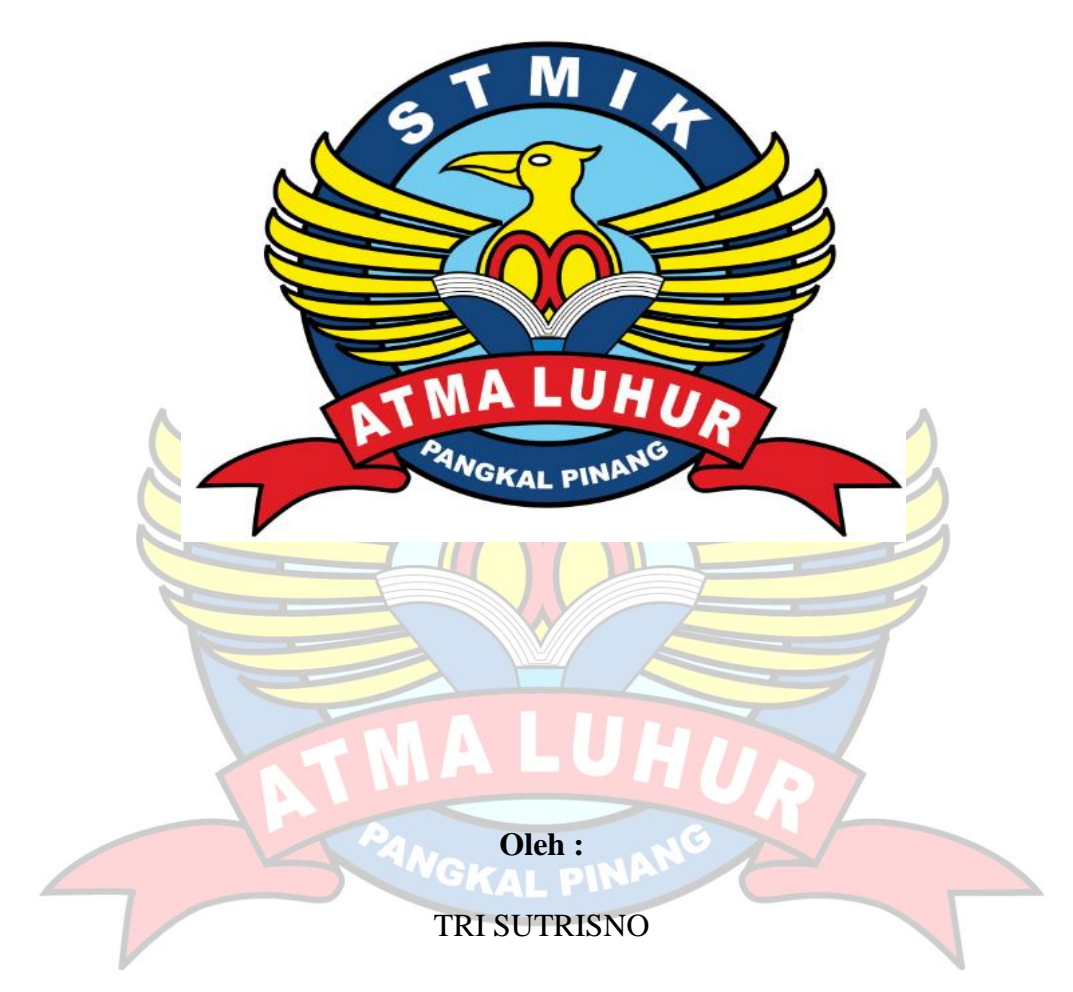

1411500071

**TAHUN AKADEMIK GENAP 2017/2018 SEKOLAH TINGGI MANAJEMEN INFORMATIKA DAN KOMPUTER ATMA LUHUR PANGKALPINANG 2018**

# **PENENTUAN LOKASI SMP TERDEKAT DI KABUPATEN BANGKA INDUK BERBASIS WEBGIS**

# **SKRIPSI**

**Diajukan Untuk Melengkapi Salah Satu Syarat Memperoleh Gelar Sarjana Komputer**

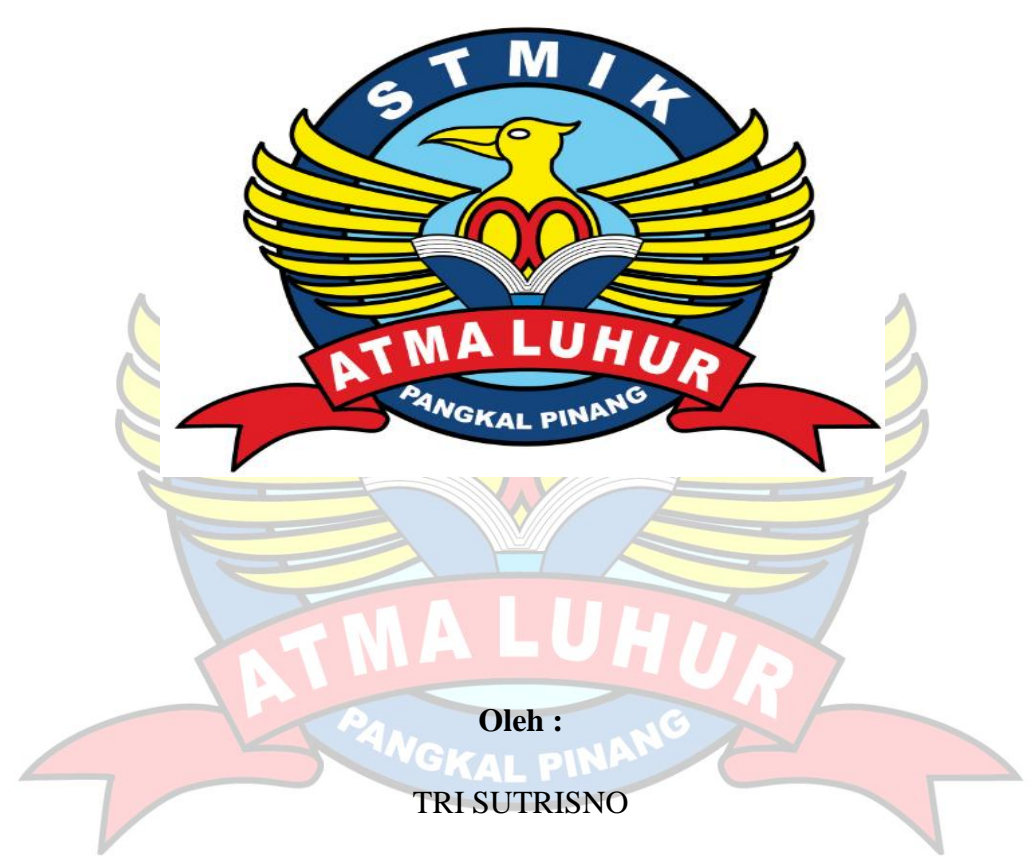

1411500071

### **TAHUN AKADEMIK GENAP 2017/2018 SEKOLAH TINGGI MANAJEMEN INFORMATIKA DAN KOMPUTER ATMA LUHUR PANGKALPINANG 2018**

#### **LEMBAR PERNYATAAN**

Yang bertanda tangan di bawah ini :

**NIM** : 1411500071 Nama : Tri Sutrisno

Judul Skripsi: PENENTUAN RUTE TERPENDEK MENUJU SEKOLAH MENENGAH PERTAMA (SMP) DI KABUPATEN BANGKA INDUK MENGGUNAKAN ALGORITMA FLOYD-WARSHALL BERBASIS WEBGIS

Menyatakan bahwa Laporan Tugas Akhir saya adalah hasil karya sendiri dan bukan plagiat. Apabila ternyata ditemukan didalam laporan Tugas Akhir saya terdapat unsur plagiat, maka saya siap untuk mendapatkan sanksi akademik yang terkait dengan hal tersebut.

i

# Pangkalpinang, 16 Agustus 2018

PEI CAFF221736965 (Tri Sutrisno)

## **LEMBAR PENGESAHAN SKRIPSI**

### PENENTUAN LOKASI SMP TERDEKAT DI KABUPATEN BANGKA **INDUK BERBASIS WEBGIS** Yang dipersiapkan dan disusun oleh

TRI SUTRISNO 1411500071

Telah dipertahankan di depan Dewan Penguji pada tanggal 20 Agustus 2018

Susunan Dewan Penguii Anggota

Harrizki Arie P., S. Kom., M.T.

NIDN.0213048601

Ketua

Delpiah W., S Kom., M. Kom.

TING<sub>GI</sub>

 $rac{1}{\Delta}$ 

NIDN.0008128901

Dosen Pembimbing

Wijaya, S.T., M.Kom

Benny

NIDN.0202097902

Kaprodi Teknik Informatika R.Burham Isnanto F., S.Si, M.Kom NIDN.0224048003

Skripsi ini telah diterima dan sebagai salah satu persyaratan Untuk memperoleh gelar Sarjana Komputer Tanggal 20 Agustus 2018 KETUA STIVIK ATMALUHUR PANGKALPINANG

Dr.Husni-Teja Sukmana, ST.,M.Sc

KDMPI

c

**MALUHUI** 

NIP: 197710302001121003

#### **KATA PENGANTAR**

Puji syukur Alhamdulilah kehadirat Allah SWT yang telah melimpahkan segala rahmat dan karuniaNya, sehingga penulis dapat menyelesaikan laporan skripsi yang merupakan salah satu persyaratan unuk menyelesaikan jenjang strata satu (S1) pada Program Studi Teknik Informatika STMIK Atma Luhur. Penulis menyadari bahwa laporan skripsi ini masih jauh dari sempurna. Karena itu, kritik dan saran akan senantiasa penulis terima dengan senang hati.

Dengan segala keterbatasan , penulis menyadari pula bahwa laporan skripsi ini takkan terwujud tanpa bantuan, bimbingan, dan dorongan dari berbagai pihak. Untuk itu, dengan segala kerendahan hati, penulis menyampaikan ucapan terima kasih kepada :

- 1. Allah SWT yang telah menciptakan dan memberikan kehidupan didunia.
- 2. Bapak dan Ibu tercinta yang telah mendukung penulis baik spirit maupun materi.
- 3. Bapak Drs. Djaetun Hs yang telah mendirikan Atma Luhur.
- 4. Bapak Dr Husni Teja Sukmana, ST., m. Sc selaku ketua STMIK Atma Luhur.
- 5. Bapak R.Burham Isnanto Farid, S.Si., M. Kom selaku kaprodi Teknik Informatika.
- 6. Bapak Benny Wijaya, S.T., M.Kom selaku dosen pembimbing
- 7. Saudara dan sahabat-sahabatku terutama kawan-kawan Angkatan 2013 yang telah memberikan dukungan moral untuk terus menyelesaikan skripsi ini.

Semoga Tuhan Yang Maha Esa membalas kebaikan dan selalu mencurahkan hidayah serta taufikNya, Amin.

Pangkalpinang, 16 Agustus 2018

Penulis

#### **ABSTRACT**

*Communities in Bangka Induk Regency, especially migrants, often experience difficulties in finding information on the nearest SMP route in their area. Searching for this location requires a long time if searching manually, especially not familiar with Bangka Induk Regency. In addition, to go to junior high school that is not suitable for the purpose because of lack of information about the route. The website has not been widely used by people who want to find the closest route in the area because there are not many people who use computers / laptops / notebooks. The GIS website searches for the shortest junior high school route in Bangka Induk Regency can be done under any circumstances while connected to the internet network. The process of getting the shortest route on this GIS Website is with additional applications from quantum GIS, namely Road graph plugins. Calculation to get the nearest SMP location from the position. The calculation uses the distance parameters obtained from the coordinates of the user's position and the coordinates of the SMP (Destination).* 

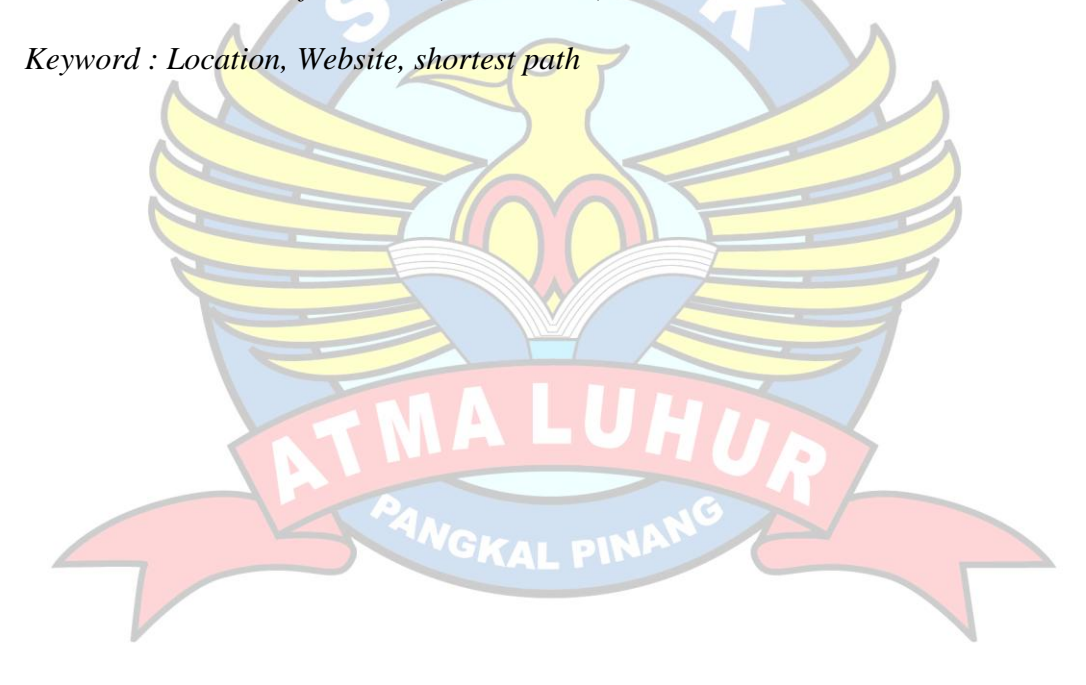

#### **ABSTRAK**

Masyarakat yang ada di Kabupaten Bangka Induk, khususnya para pendatang sering sekali mengalami kesulitan dalam mencari informasi rute SMP terdekat didaerahnya. Pencarian lokasi SMP ini membutuhkan waktu yang lama jika mencari secara manual terlebih tidak familiar dengan Kabupaten Bangka Induk. Selain itu, menuju SMP yang tidak sesuai dengan tujuan karena kurangnya informasi tentang rute yang dilalui. Website belum banyak digunakan oleh masyarakat yang mau mencari rute terdekat didaerahnya dikarenakan blum banyaknya masyarakat yang menggunakan komputer. Website GIS pencarian rute terpendek SMP di Kabupaten Bangka Induk ini dapat dilakukan dalam keadaan apapun selama tersambung dengan jaringan internet. Proses mendapatkan rute terpendek pada Website GIS ini adalah dengan aplikasi tambahan dari quantum GIS yaitu *Road graph plugin*. Perhitungan untuk mendapatkan lokasi SMP terdekat dari posisi. Perhitungan menggunakan parameter jarak yang didapat dari titik koordinat posisi pengguna dan titik koordinat SMP (Tujuan). Hasil dari website ini berupa SMP terdekat dari posisi pengguna sesuai rute pilihan dan mendapatkan informasi lintasan menuju lokasi SMP tersebut.

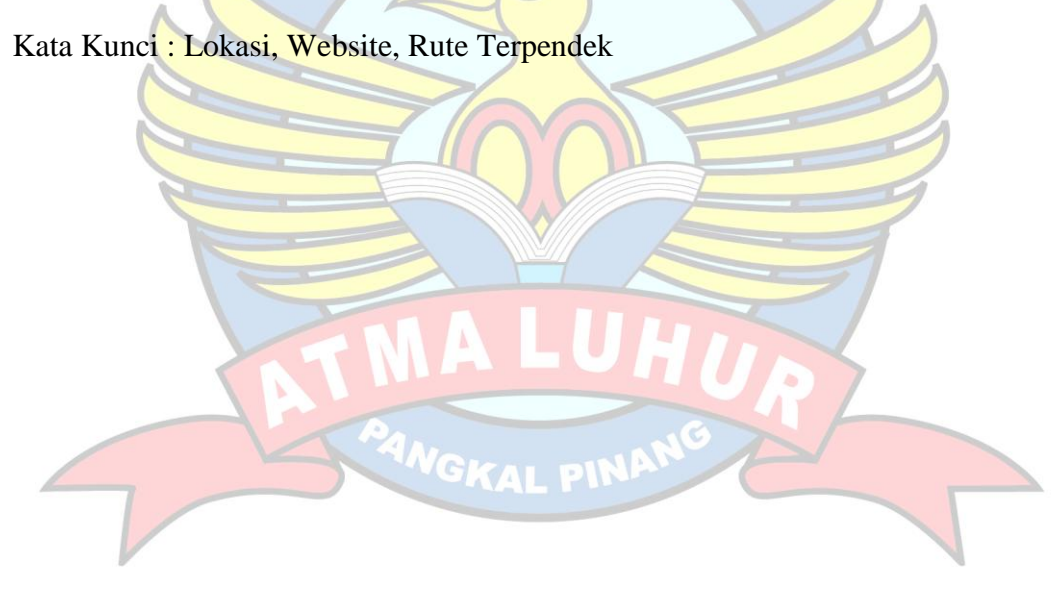

# **DAFTAR ISI**

### Halaman

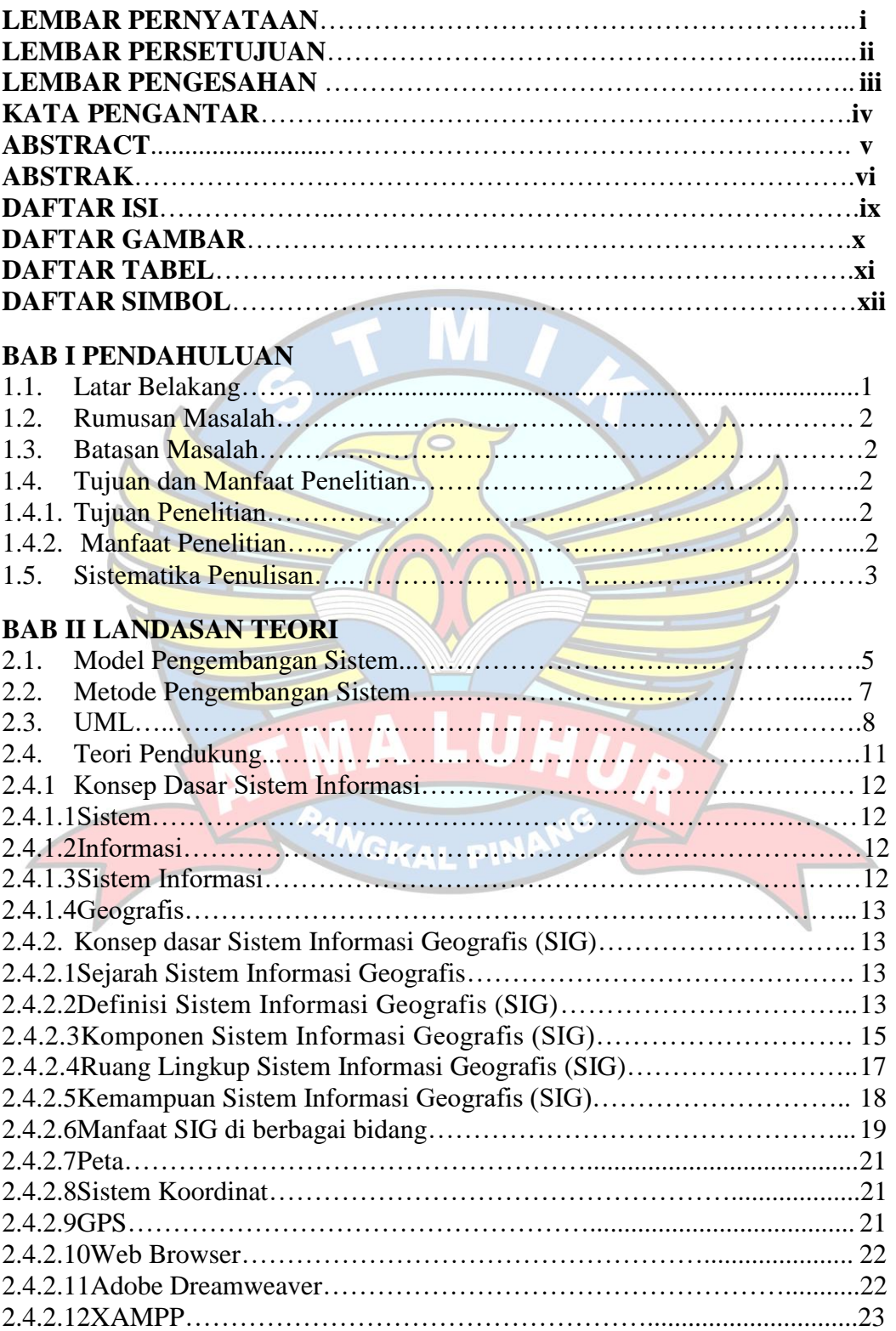

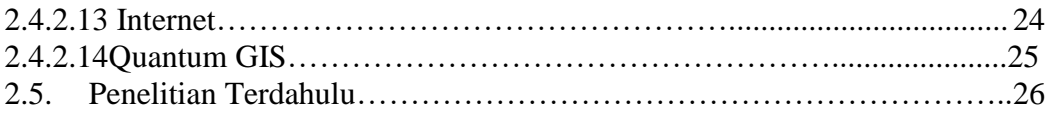

# **BAB III METODOLOGI PENELITIAN**

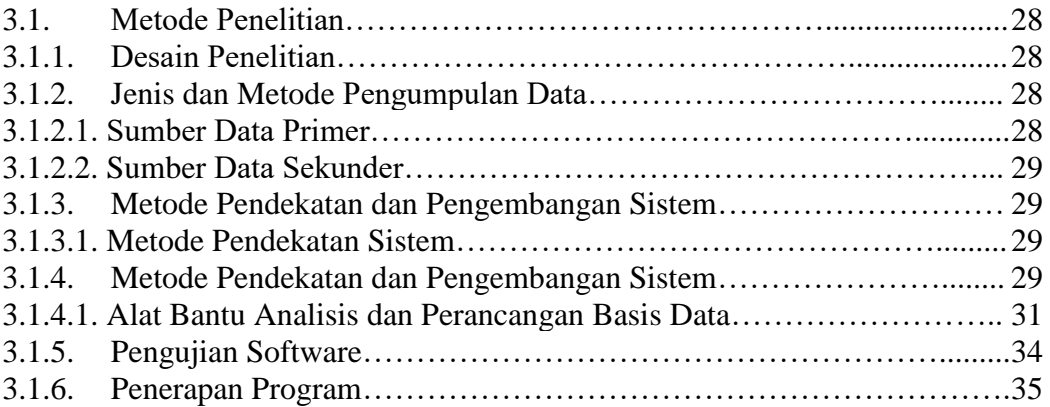

# **BAB IV HASIL DAN PEMBAHASAN**

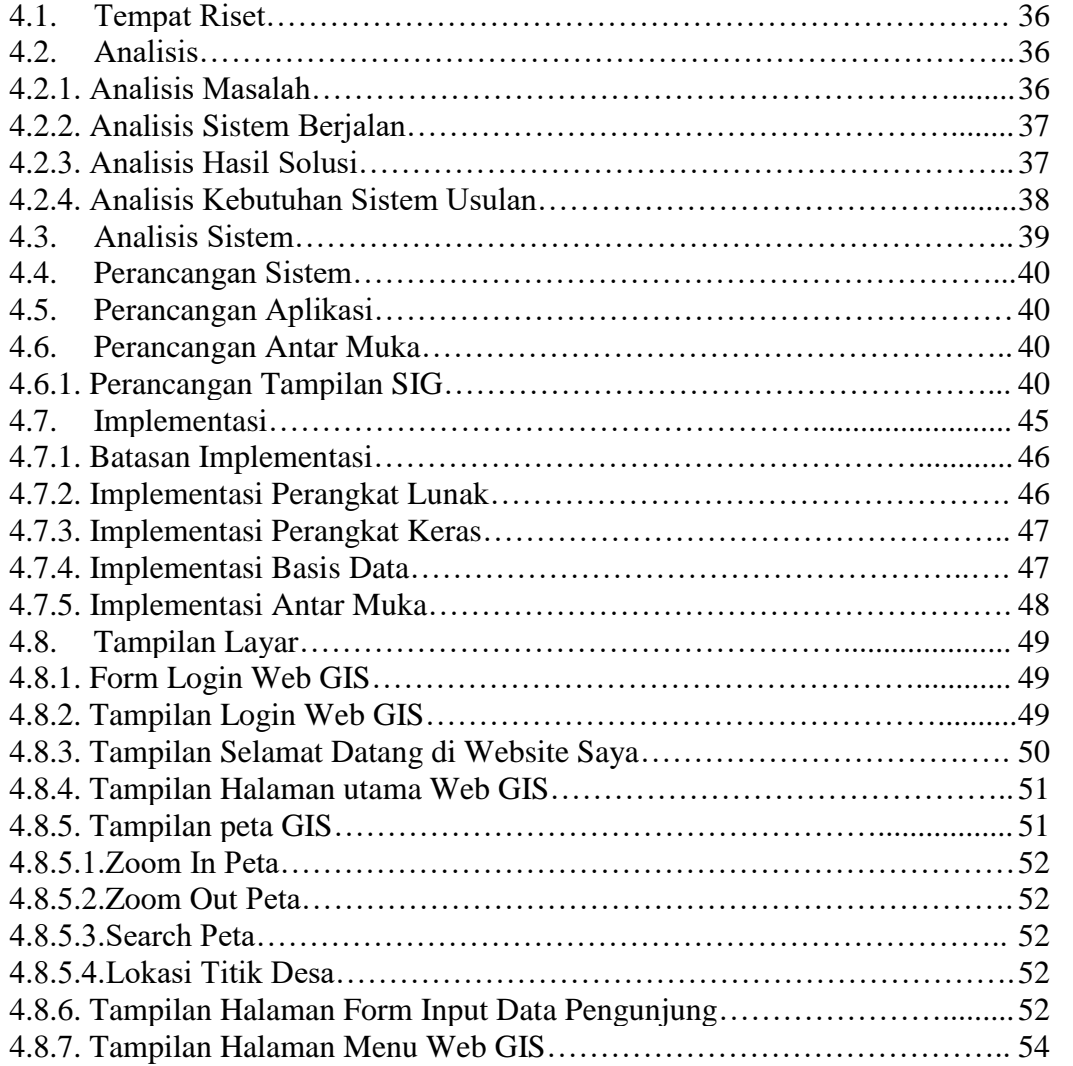

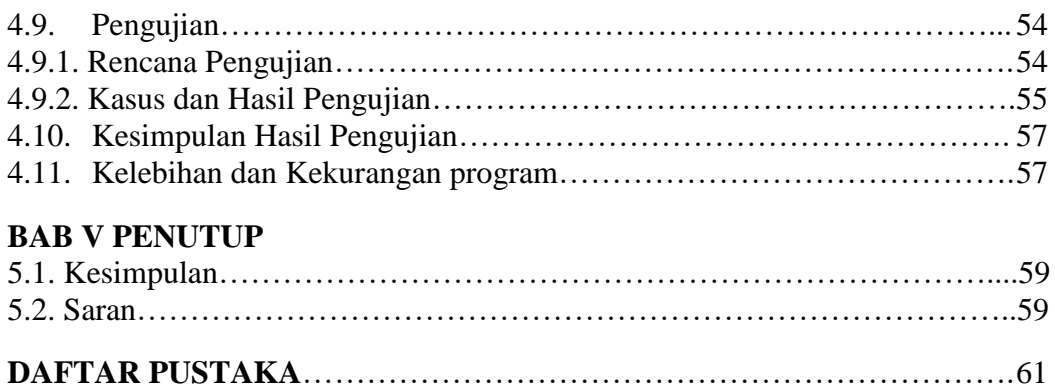

**LAMPIRAN**………………………………………………………………..…..62

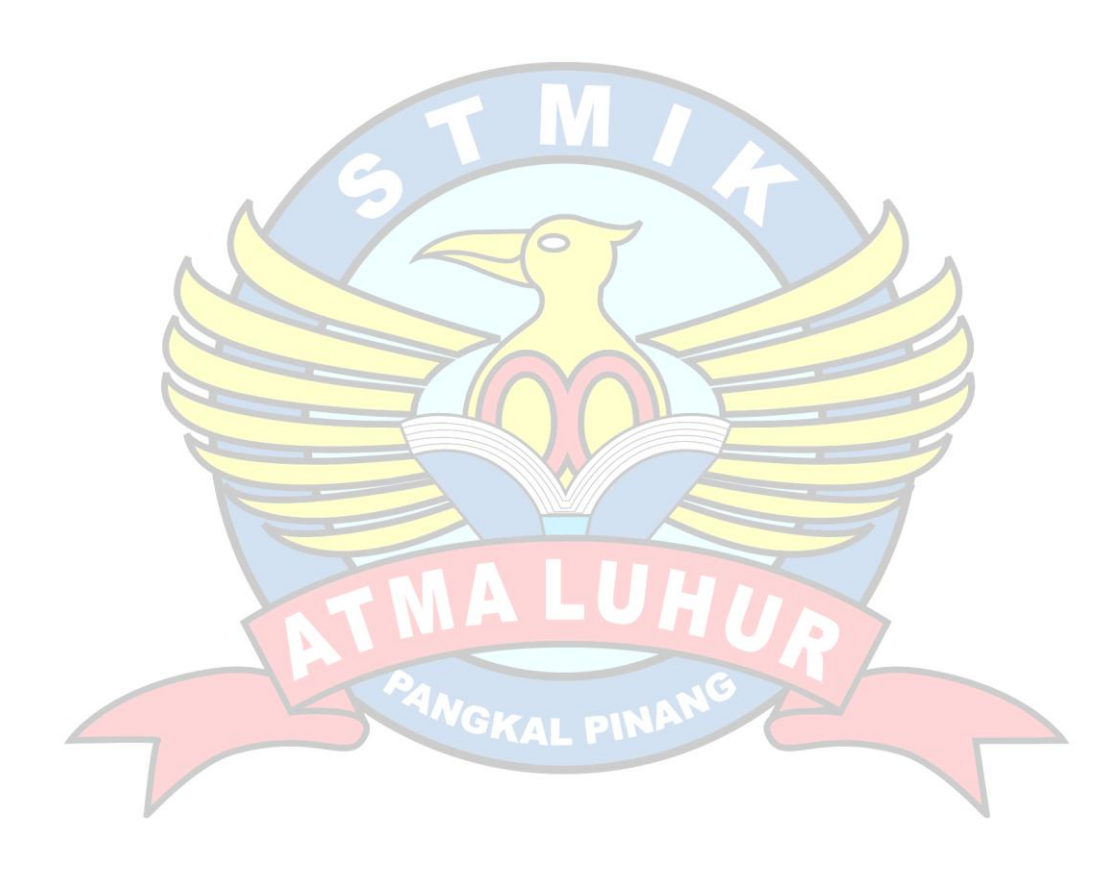

# **DAFTAR GAMBAR**

### Halaman

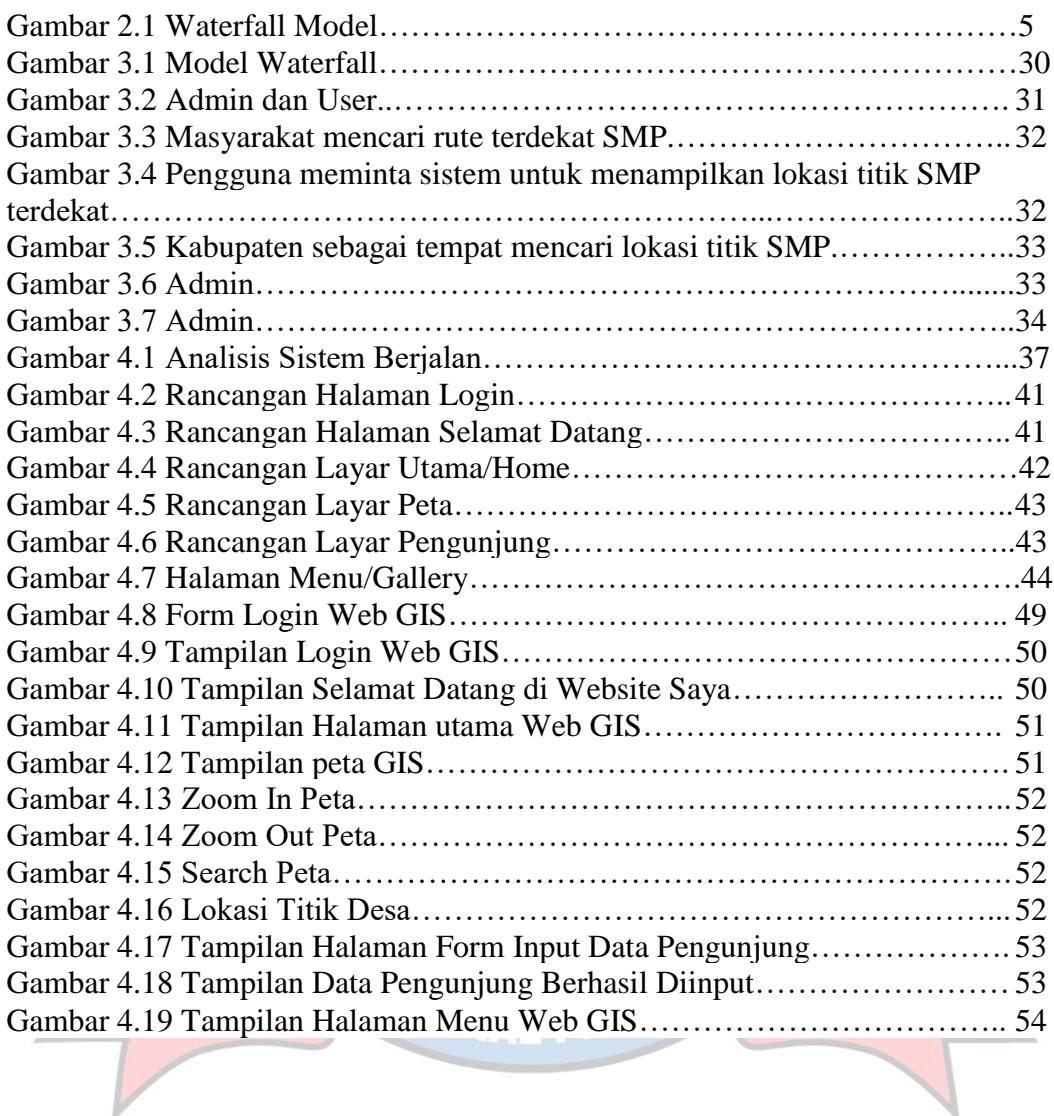

# **DAFTAR TABEL**

# Halaman

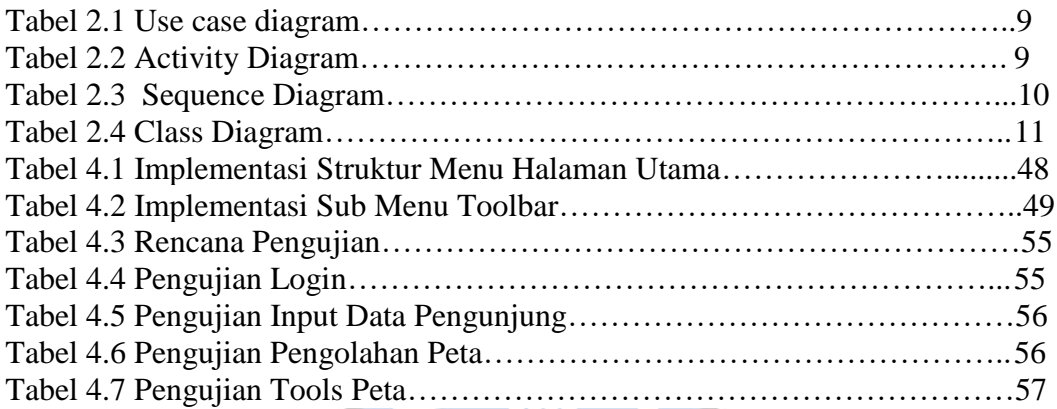

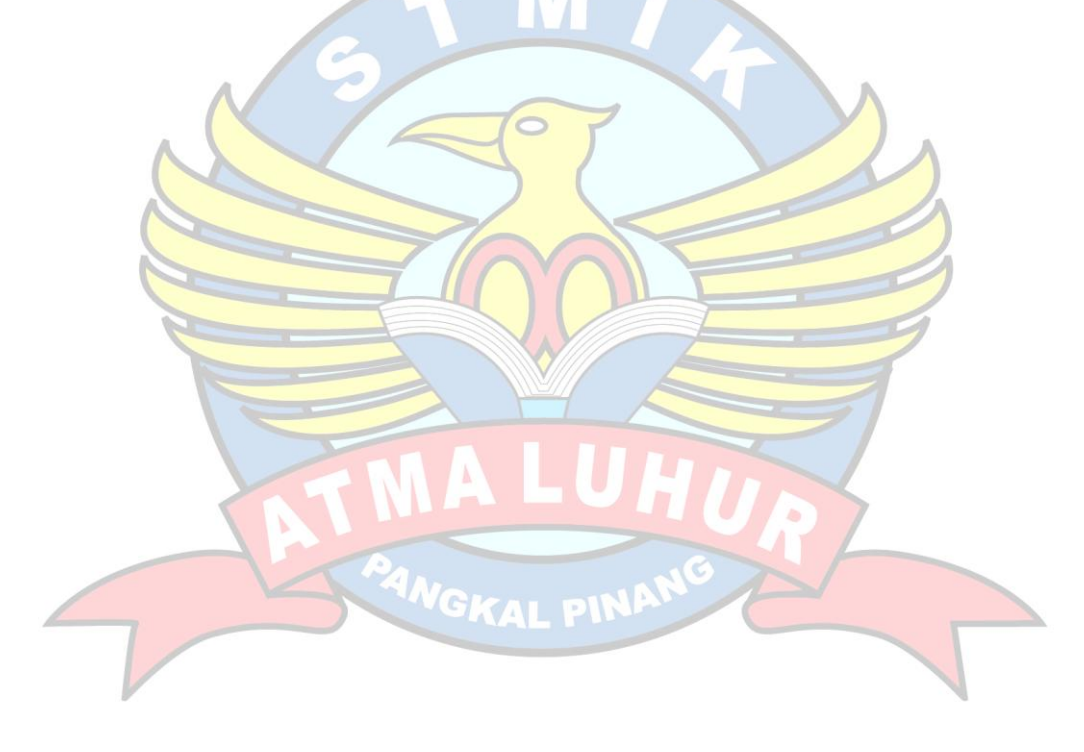

# **DAFTAR SIMBOL**

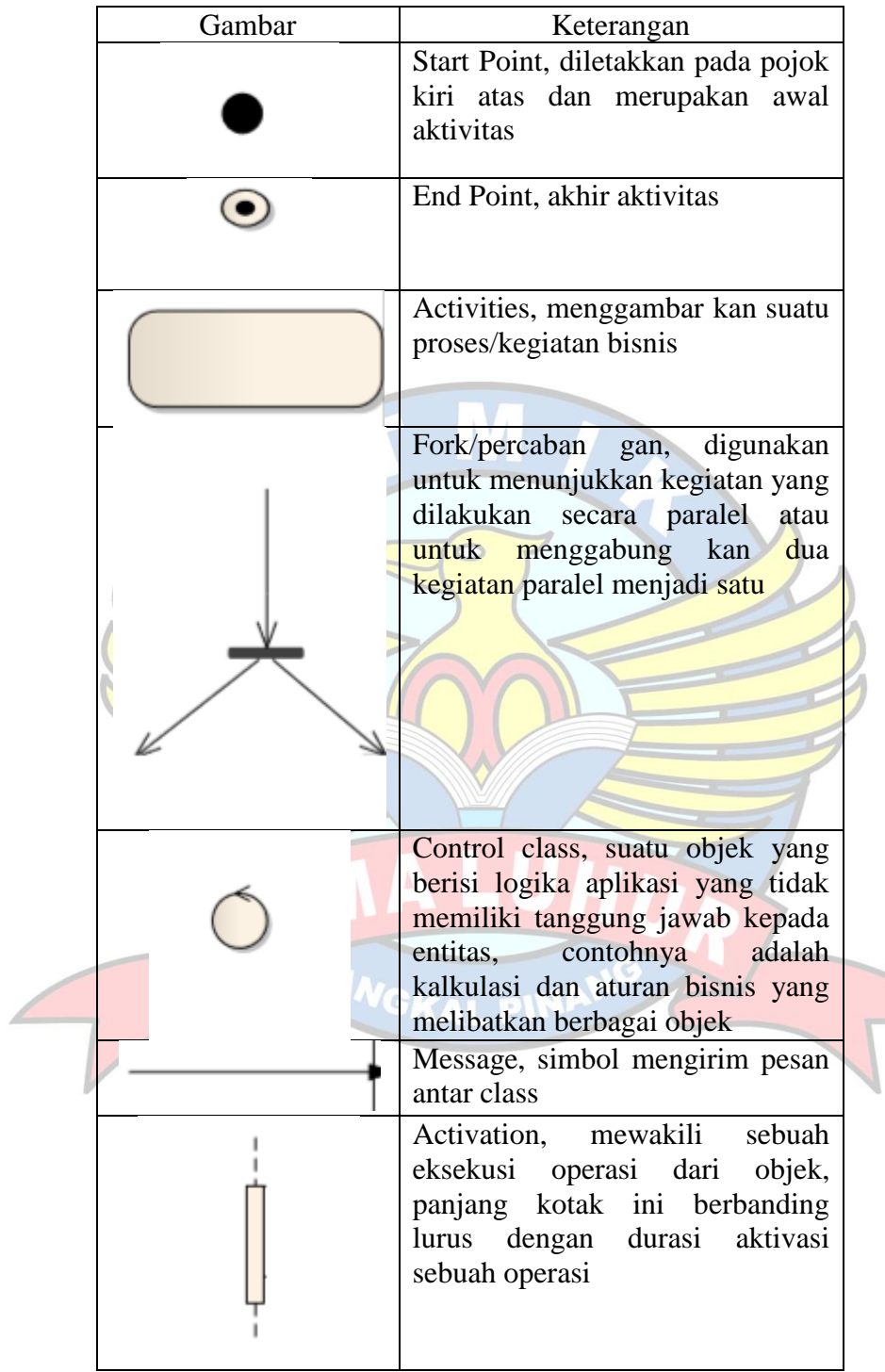

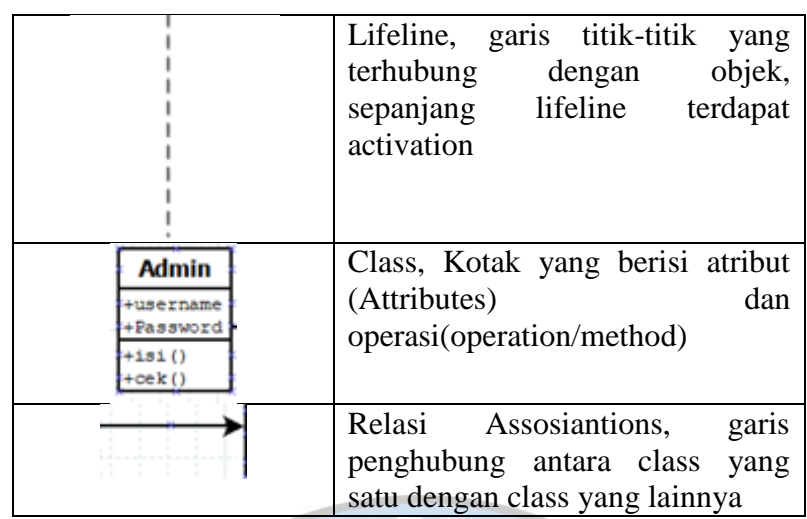

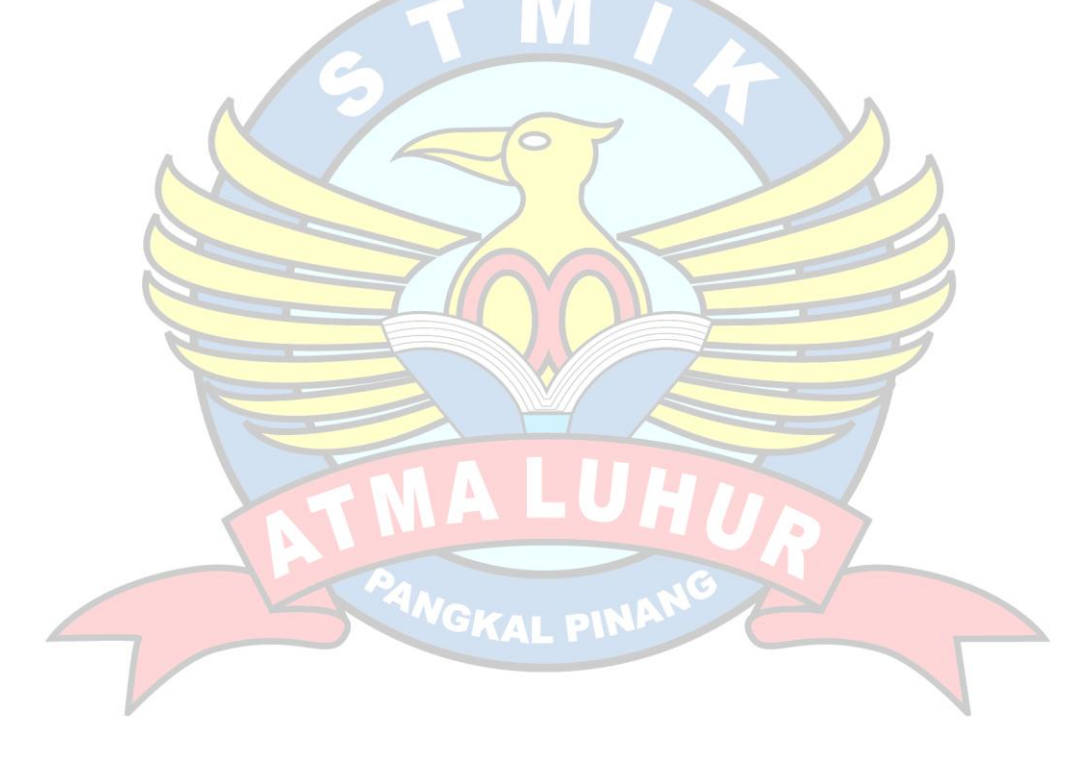